# Laboratorium programowania niskopoziomowego

# LAB 3 – Instrukcje warunkowe, instrukcja wyboru, pętle.

### Instrukcje warunkowe

Instrukcje warunkowe wykonują zadany kod w zależności od tego, czy sprawdzany warunek jest prawdziwy, czy fałszywy. Złożone wyrażenia warunkowe mogą być łączone z wykorzystaniem instrukcji logicznych **AND**, **OR**, **XOR** i **NOT**. Porównanie wartości liczbowych wykonuje się instrukcją **CMP**, natomiast badanie wartości logicznych i bitów realizuje się instrukcją **TEST**.

Należy zwrócić uwagę na fakt, że wiele instrukcji ustawia flagi w zależności od wyniku ich działania; flagi te można wykorzystać do wykonania skoku warunkowego, bez potrzeby użycia instrukcji *cmp* lub *test*.

W poniższych tabelach zostały przedstawione instrukcje skoków warunkowych.

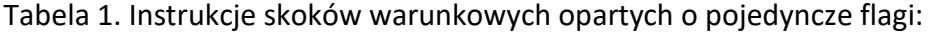

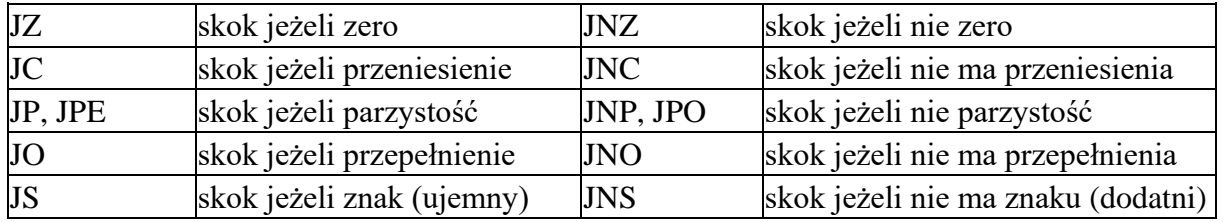

Tabela 2. Instrukcje skoków warunkowych stosowane przy porównywaniu liczb:

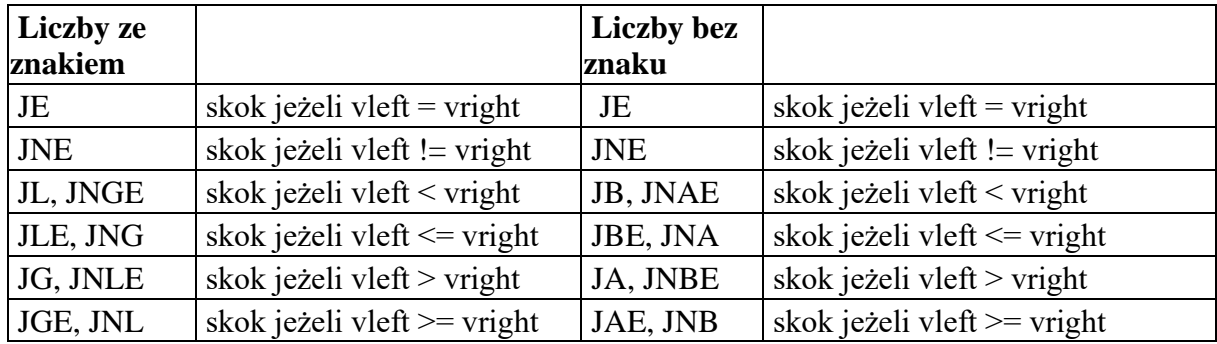

Przykładowo poniższa instrukcja warunkowa sprawdza, czy wartość w rejestrze EAX/RAX jest większa lub równa 3. Jeżeli warunek jest fałszywy sterowanie zostanie przeniesione do instrukcji po etykiecie **skokJezeliFalsz,** w przypadku warunku prawdziwego wykona się przypisanie 1 do rejestru EBX/RBX.

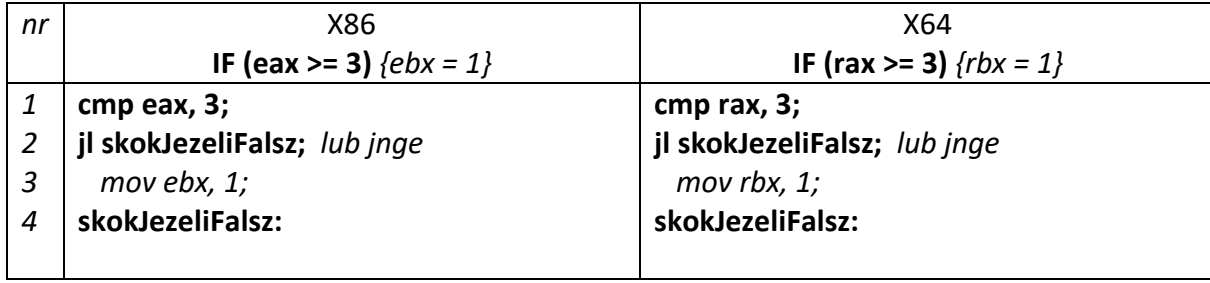

Następna instrukcja warunkowa sprawdza, czy wartość w rejestrze EAX/RAX jest większa lub równa 3. Jeżeli warunek jest prawdziwy sterowanie zostanie przeniesione do instrukcji po etykiecie **skokJezeliPrawda,** w przeciwnym przypadku zostanie wykonany blok instrukcji poniżej i zakończy się skokiem bezwarunkowym do etykiety **pomin** na końcu instrukcji warunkowej.

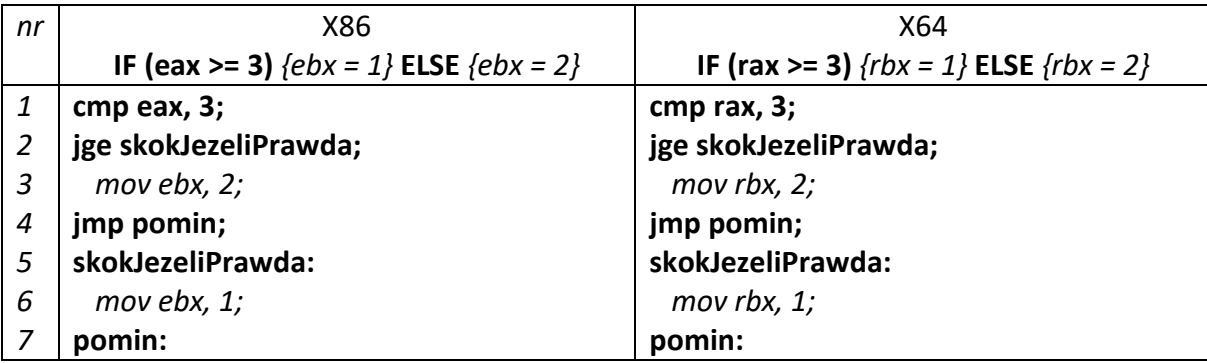

W zależności od potrzeby można odwracać warunki i stosować inne instrukcje skoku, jak pokazano poniżej.

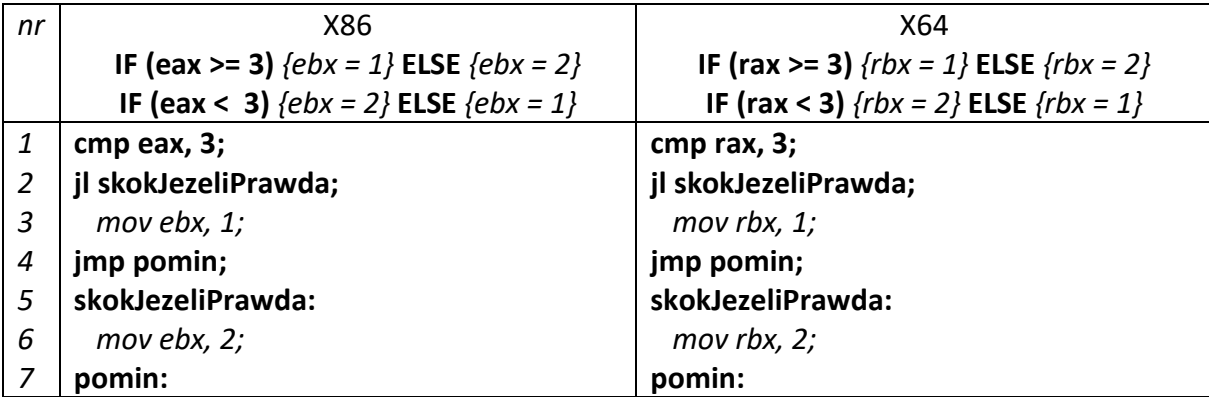

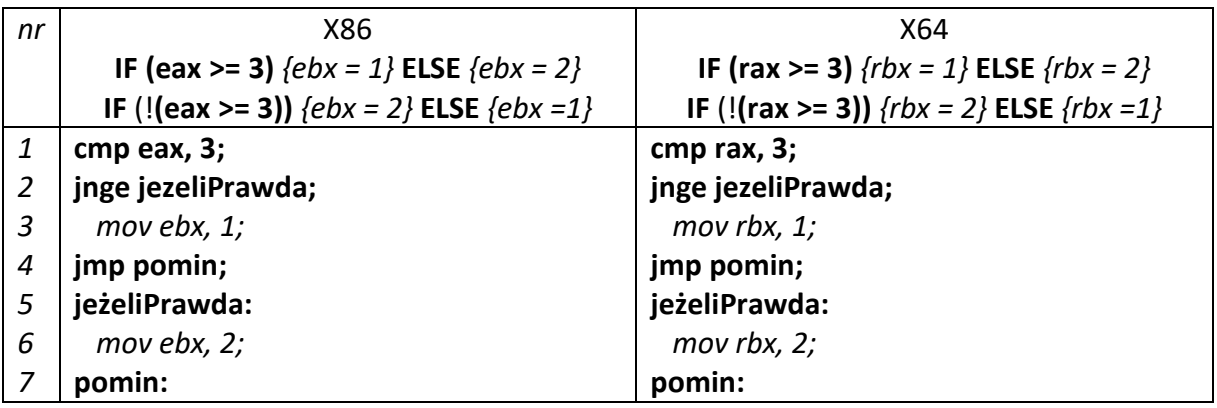

Różnice w implementacji w różnych architekturach (x86 i x64) sprowadzają się do nazw rejestrów.

Należy tutaj zaznaczyć, że w systemie 64-bitowym można używać rejestrów 32-bitowych (młodszej połowy rejestrów 64-bitowych). Tak samo w programach 32- i 64-bitowych można używać również rejestrów 16 bitowych i 8-bitowych. Jednakże należy pamiętać, że zmniejsza się wówczas zakres danych liczbowych tych rejestrów, co może skutkować błędami przekroczenia zakresu.

### **Zadanie 1**:

Proszę napisać funkcję w asemblerze odpowiadającą poniższemu kodowi w C/C++:

```
int if 1(int a, int b){
    int x=0;
    if(a < b)
         x = b - a;return x;
}
```
### **Zadanie 2**:

Proszę napisać funkcję w asemblerze odpowiadającą poniższemu kodowi w C/C++:

```
int if_2(int a, int b)
{
     int x=0;
     if(a < b)
         x = b - a;else
         x = a - b;
     return x;
}
```
### **Zadanie 3**:

Proszę napisać funkcję w asemblerze odpowiadającą poniższemu kodowi w C/C++:

```
int if 3(int a, int b){
    int x=0;
    if(a < b)
         x = b * b - a;return x;
}
```
### **Zadanie 4**:

Proszę napisać funkcję w asemblerze odpowiadającą poniższemu kodowi w C/C++:

```
int if 4(int a, int b){
     int x=0;
     if(a < b)
         x = a^*a + b;else
         x = a^*a - b;return x;
}
```
Po rozwiązaniu zadań proszę spróbować zastosować instrukcję CMOV powyższych zadań.

## Instrukcja wyboru

Konstrukcja SWITCH, tak samo jak konstrukcja IF, wykorzystuje skoki warunkowe - głównie skoki JE. Na początku umieszczona jest sekcja sprawdzająca wszystkie warunki (linie 1..10). Dalsza część, to ciała kolejnych bloków warunkowych z kodem wpisanym przez programistę (linie 11..24). Kończą się one instrukcją skoku bezwarunkowego, która odpowiada instrukcji "break" i pomija pozostałe warunki.

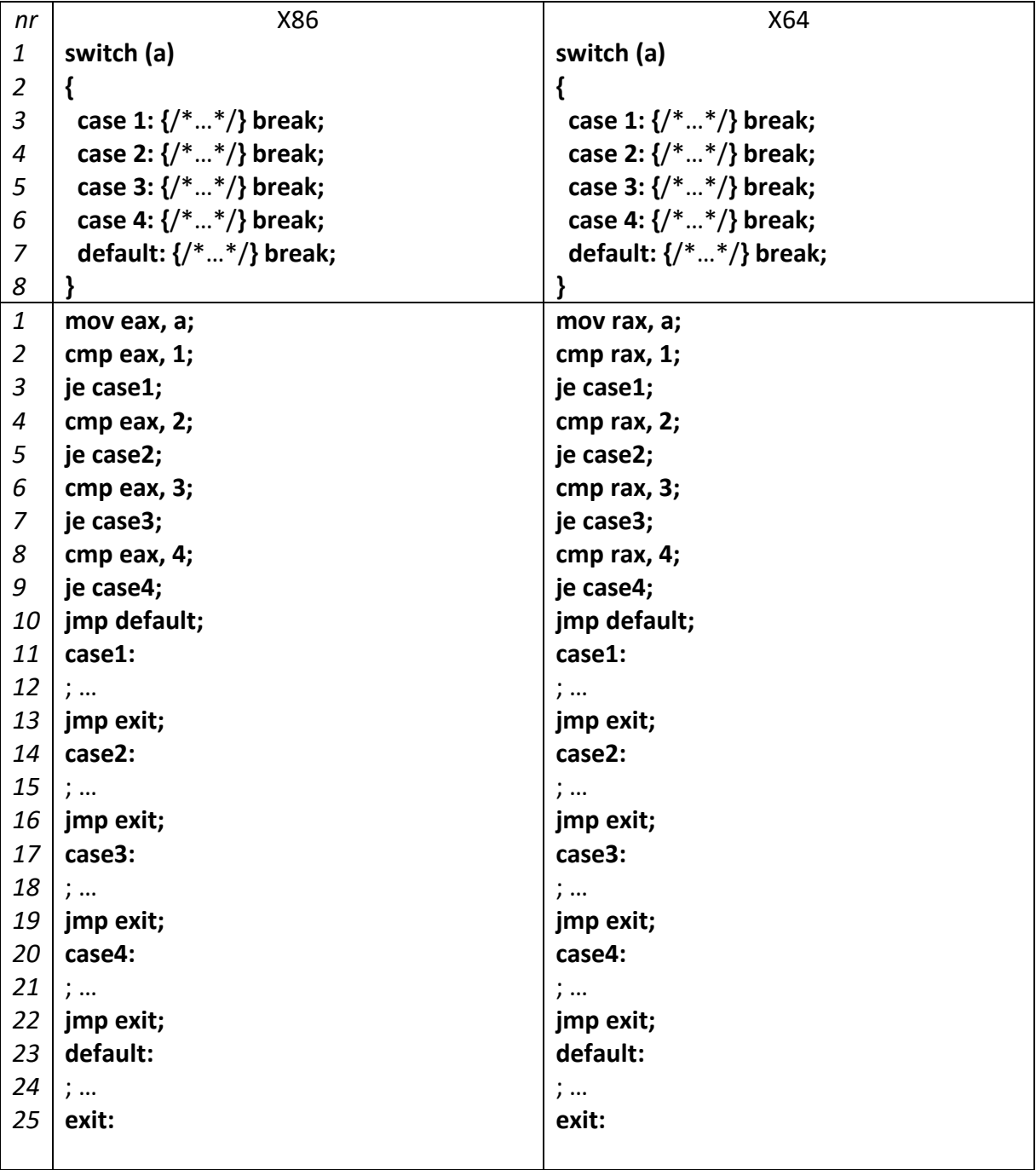

#### **Zadanie 5**:

Proszę napisać funkcję w asemblerze odpowiadającą poniższemu kodowi w C/C++:

```
int case 1(int x, int op){
    int wynik;
    switch( op )
     {
    case 3: wynik = x + 7;
             break;
     case 5: wynik = x * (x - 7);
              break;
     case 7: wynik = x * x;
              break;
    default: wynik = 0;}
    return wynik;
}
```
#### **Zadanie 6**:

Proszę napisać funkcję w asemblerze odpowiadającą poniższemu kodowi w C/C++:

```
int case 2(int x, int op){
    int wynik;
    switch( op )
    {
    case 0: wynik = x + 7;
             break;
    case 1: wynik = x * (x + 3);
             break;
    case 2: wynik = x * x + 2 * x;
             break;
    case 3: wynik = x * x - 12;
              break;
    default: wynik = 0;}
    return wynik;
}
```
# Pętle

Pętle w assemblerze są ściśle połączone z instrukcjami warunkowymi i instrukcjami skoku. Poniżej został przedstawiony przykład implementacji pętli **FOR(){…}** zrealizowany na kilka sposobów (oczywiście nie są to wszystkie możliwości).

Poniżej przedstawiona jest pętla FOR z inkrementacją:

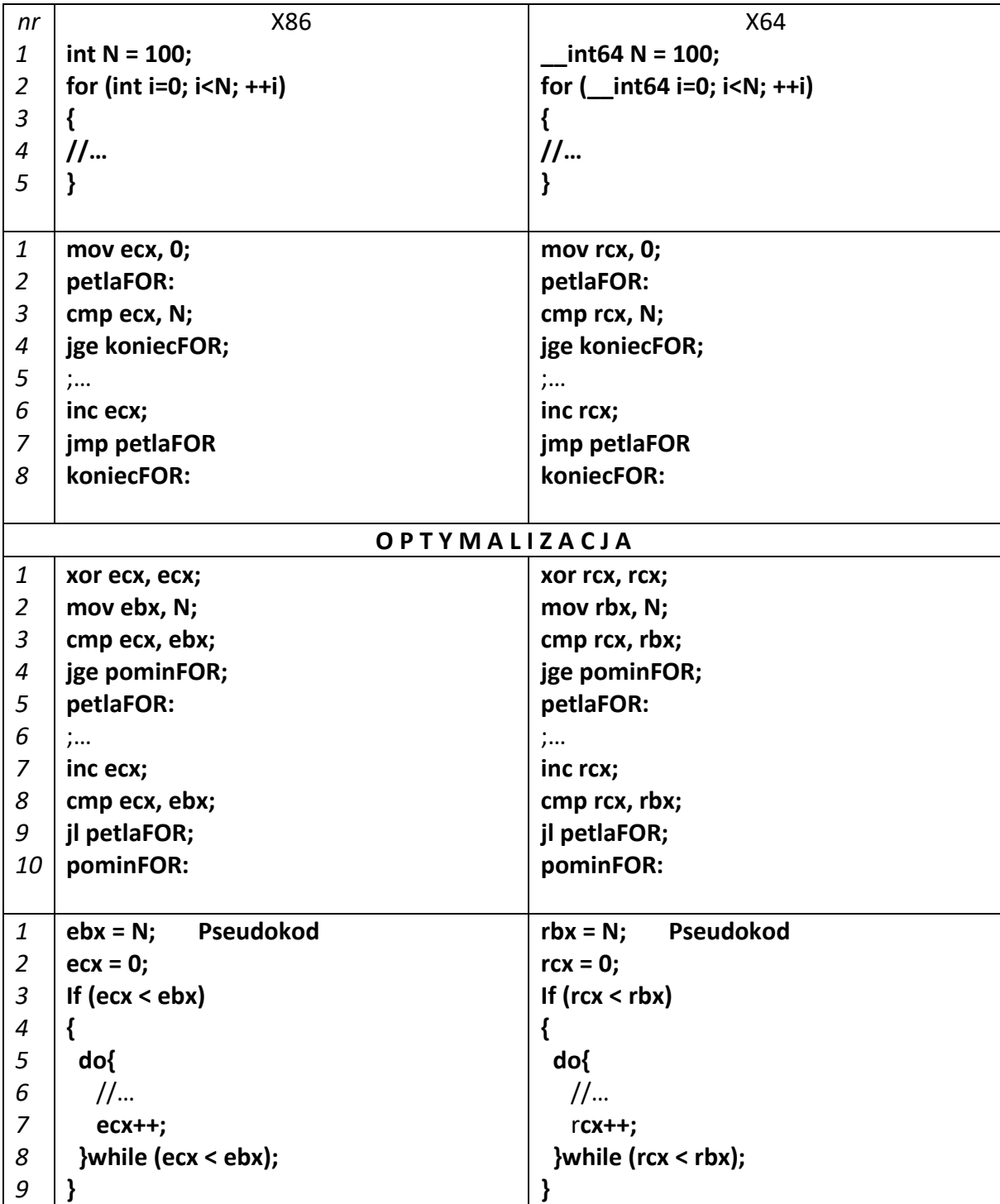

Pętla FOR z dekrementacją:

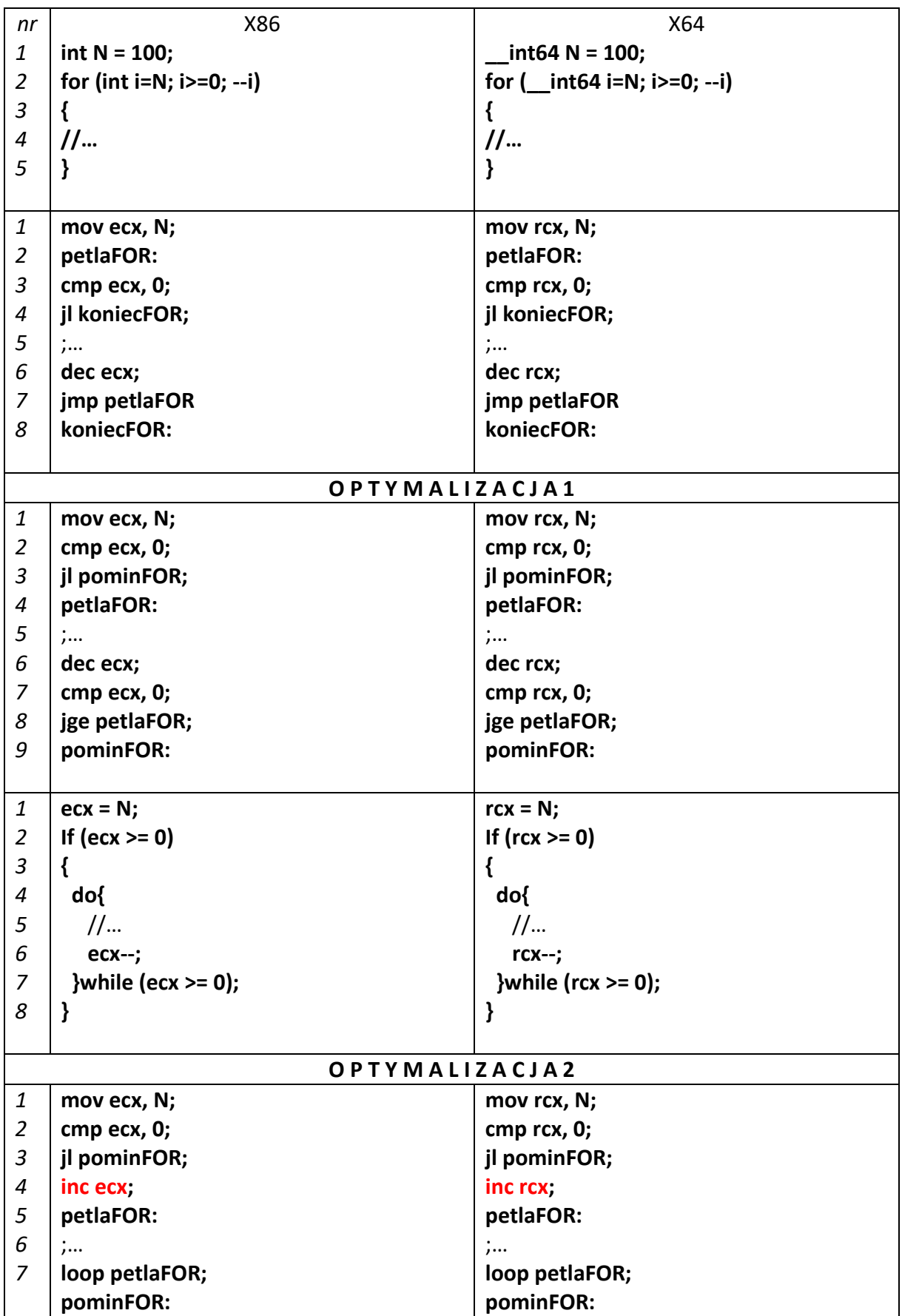

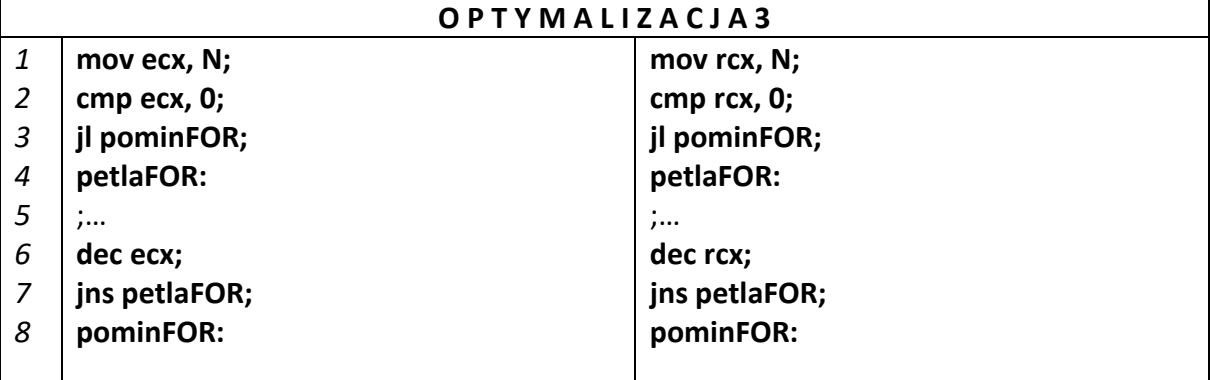

### **Zadanie 7**:

Proszę napisać funkcję w asemblerze odpowiadającą poniższemu kodowi w C/C++:

```
int for_1(int N)
{
     int wynik=0;
     for(int i=0; i< N; i++)
     {
          wynik+=2*i;
     }
     return wynik;
}
```
### **Zadanie 8**:

Proszę napisać funkcję w asemblerze obliczającą silnię za pomocą pętli for.

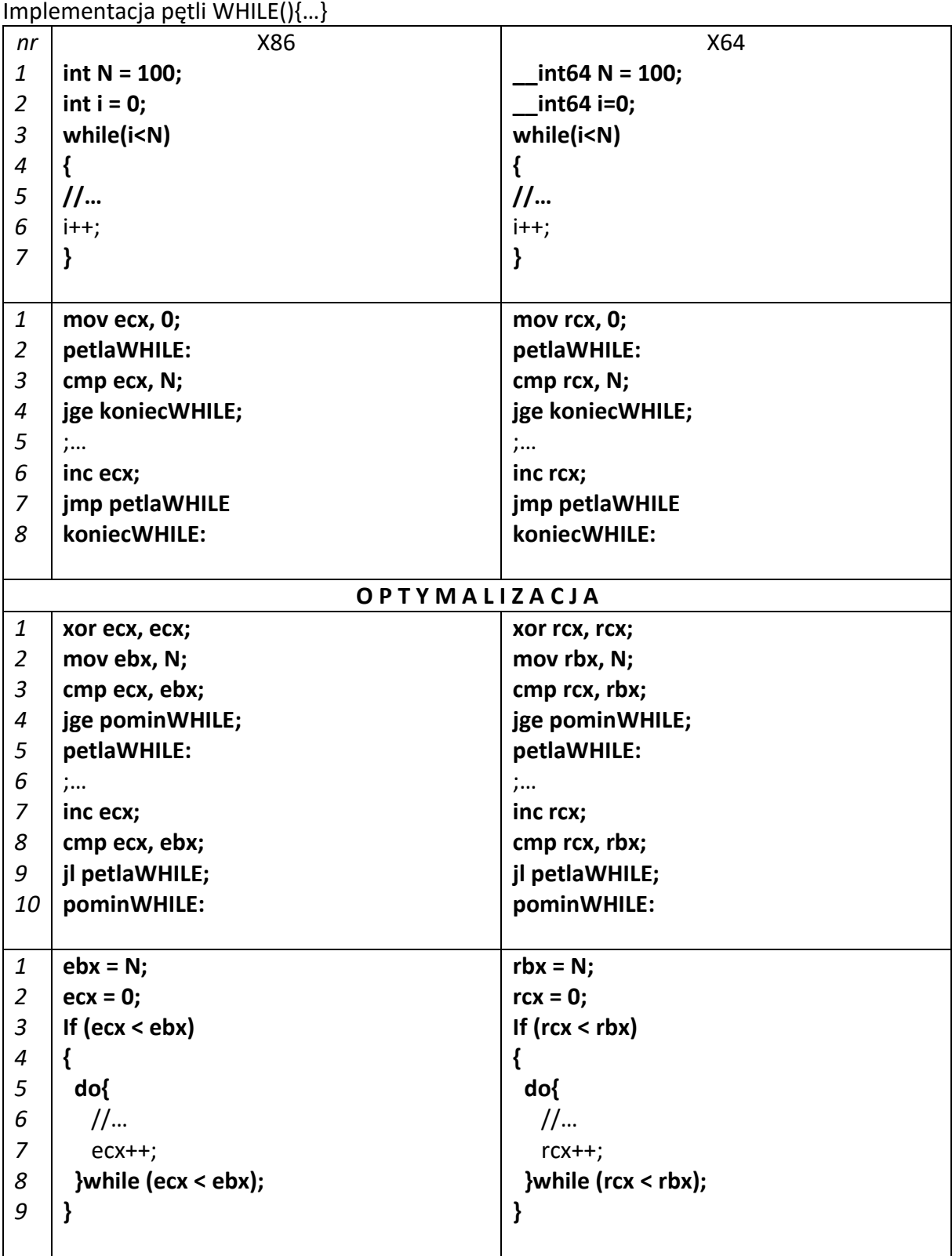

### **Zadanie 9**:

Proszę napisać funkcję w asemblerze odpowiadającą poniższemu kodowi w C/C++:

```
int while 1(int a, int r, int max){
     int wynik;
     int w;
     wynik = a;
     w = a+r;while(w<max)
     {
          wynik += w;
          w += r;
     }
     return wynik;
}
```
#### **Zadanie 10**:

Proszę napisać funkcję w asemblerze obliczającą silnię za pomocą pętli while().

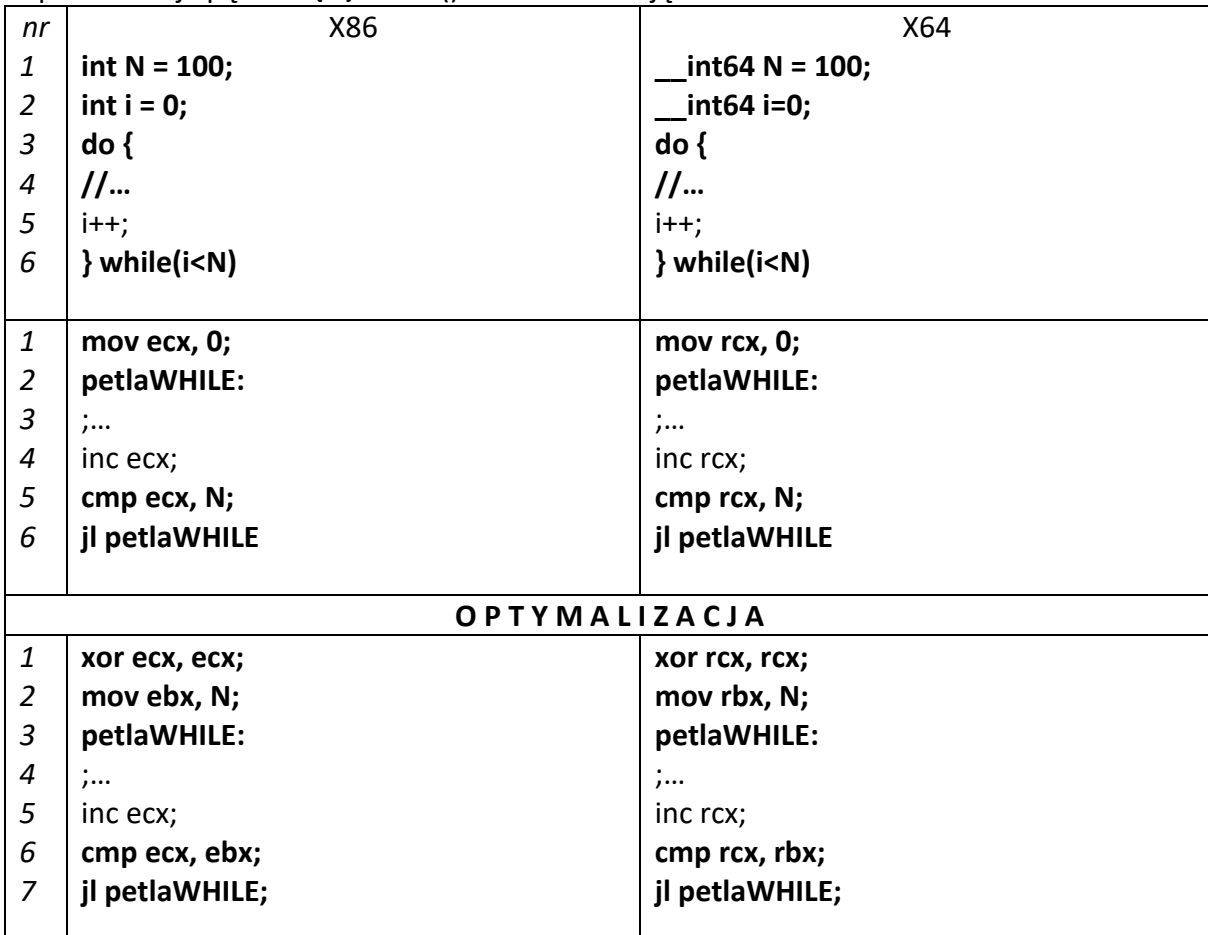

Implementacja pętli DO{…}WHILE() z inkrementacją

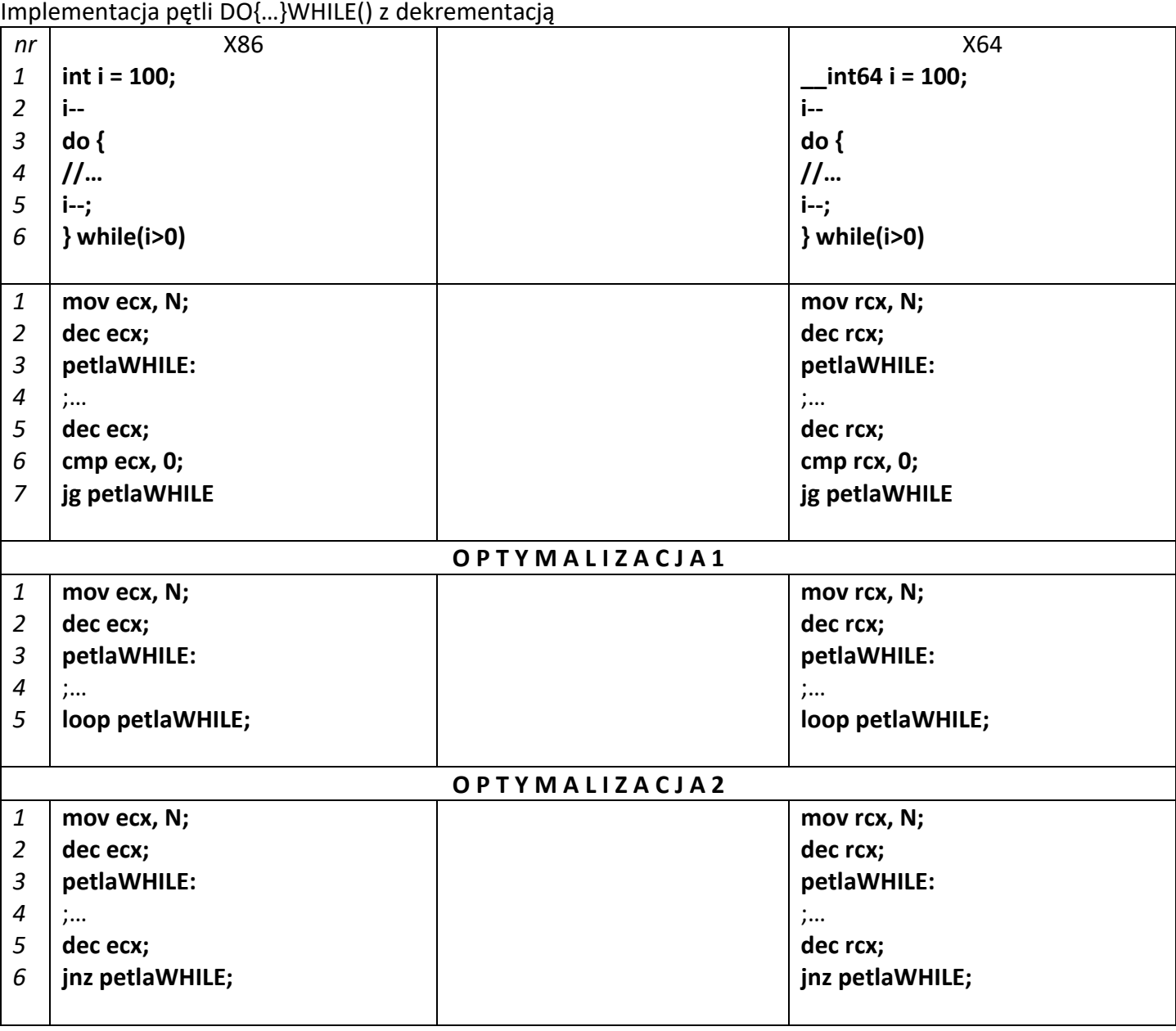

### **Zadania do samodzielnego wykonania:**

Proszę napisać podprogramy:

- 1. jeżeli *a>=b* to do *w* przypisz 10;
- 2. jeżeli a  $!=$  b to do w przypisz a\*b, w przeciwnym razie 0;
- 3. jeżeli a  $!= 0$  to do w przypisz  $b/a$ , w przeciwnym razie sprawdź warunek  $b!= 0$  i jeżeli jest prawdą, to do w przypisz a/b;
- 4. instrukcja warunkowa switch ze zmienną c z 4 warunkami oraz warunkiem domyślnym. Zawartość ciała danego warunku jest dowolna;
- 5. dowolna pętla for;
- 6. petla obliczająca wg wzoru  $a^2 \Rightarrow a^*a$  (np.5<sup>2</sup> = > 5<sup>\*</sup>5 = > w = 5+5+5+5+5 )
- 7. powyższe zadanie na dwa inne sposoby dla różnych pętli (np. For i Do While)
- 8. silnia z N;

Wykonaj zadania 1 i 2 w wersji dla 32 bitów, a pozostałe dla 64 bitów.